## Costruzione di Interfacce *Lezione 12*   $C++STL$

## cignoni@isti.cnr.it

http://vcg.isti.cnr.it/~cignoni

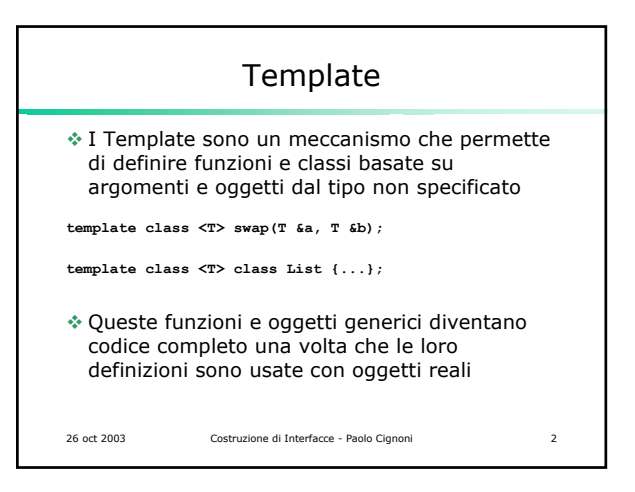

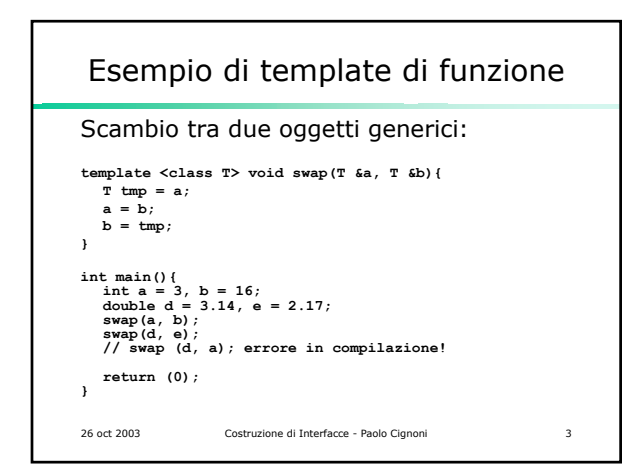

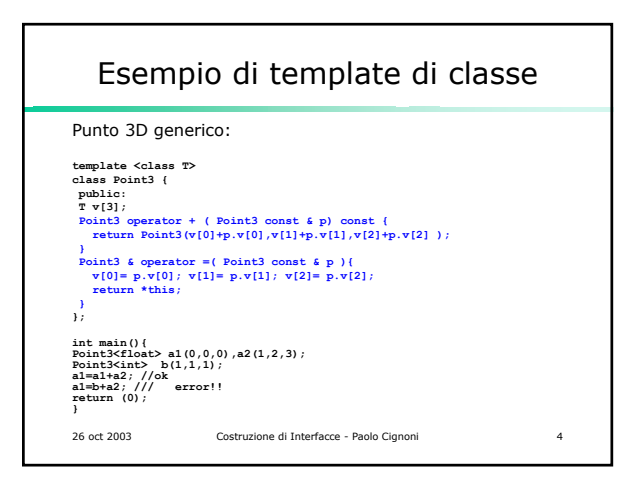

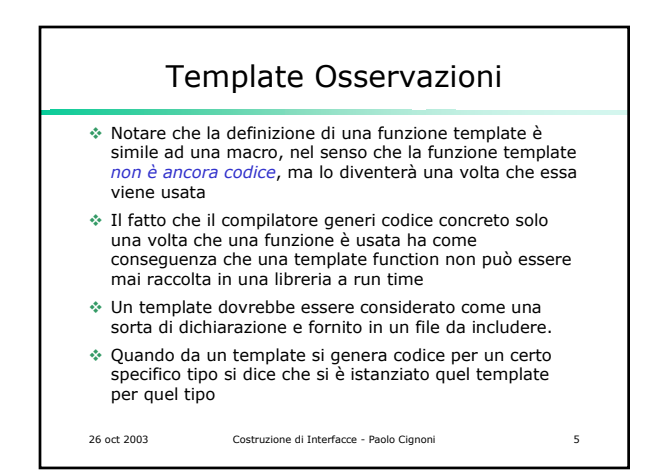

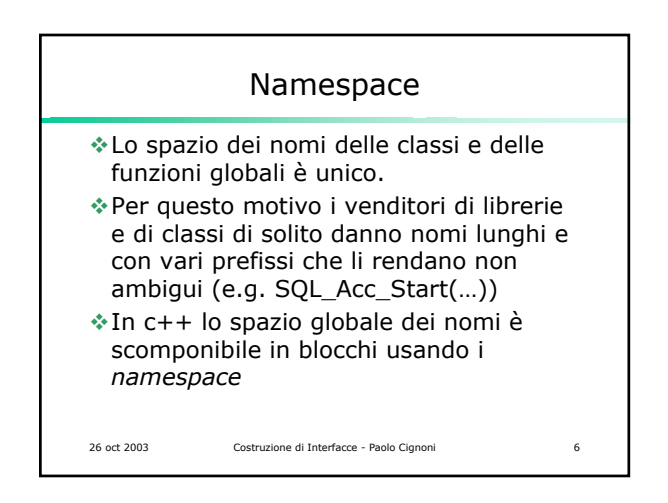

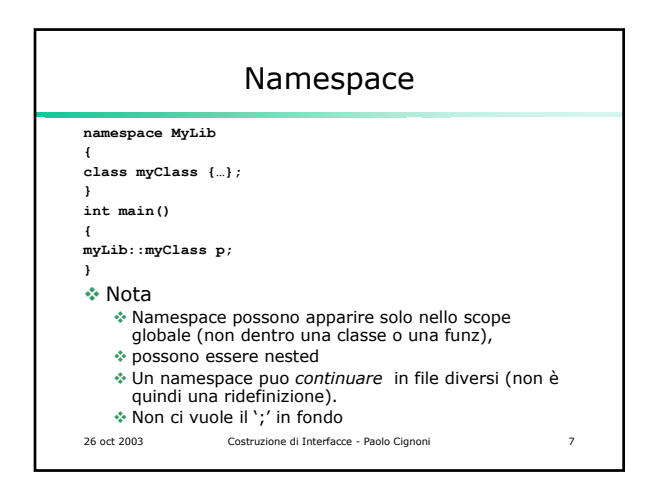

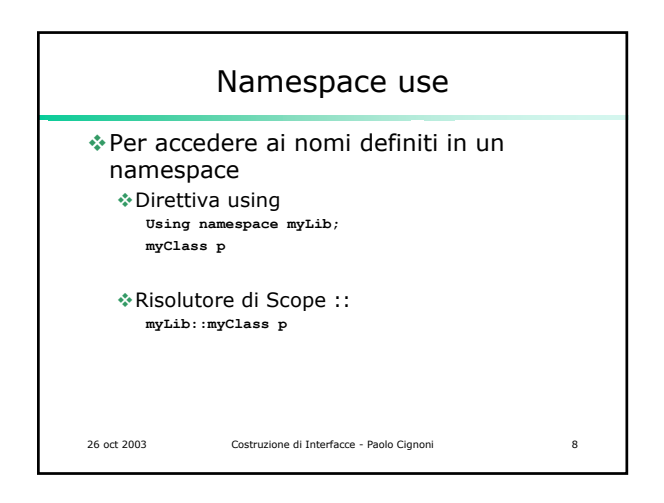

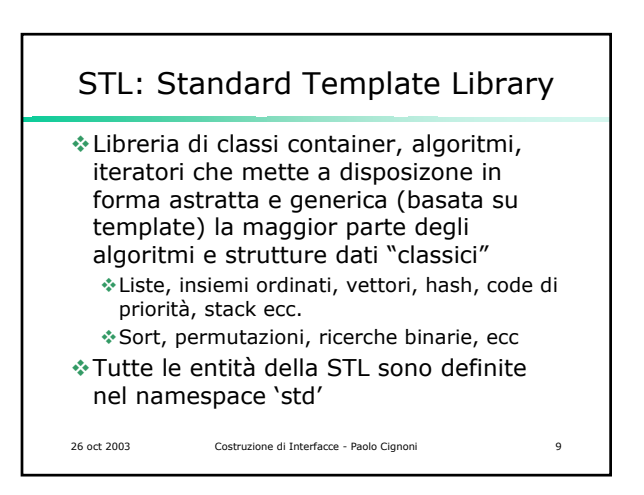

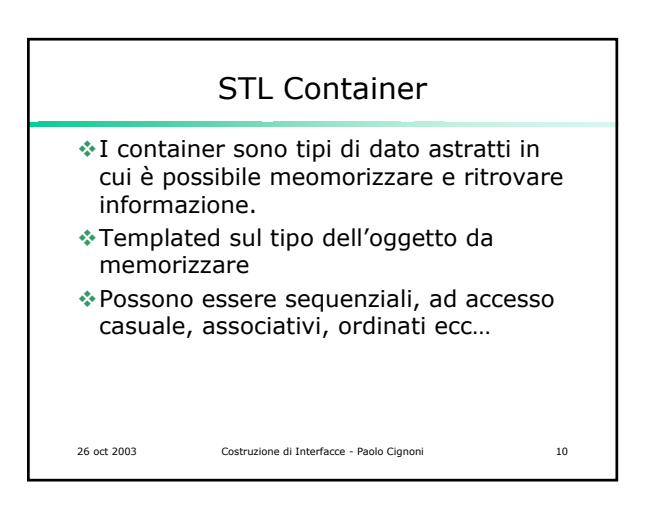

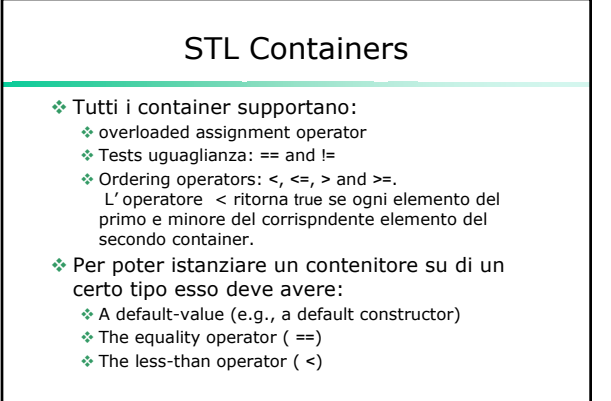

26 oct 2003 Costruzione di Interfacce - Paolo Cignoni 11

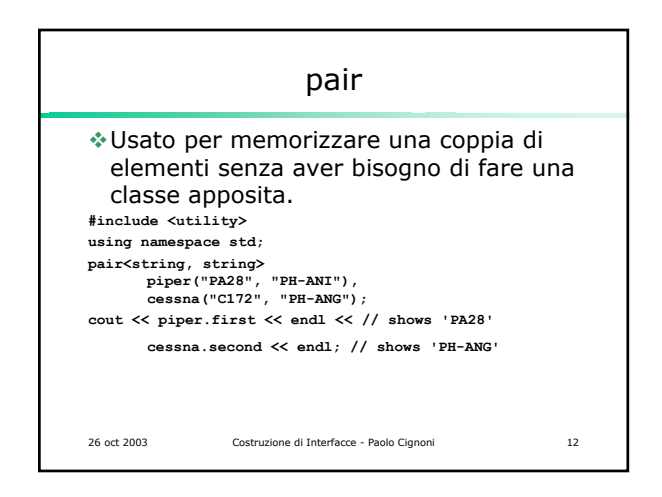

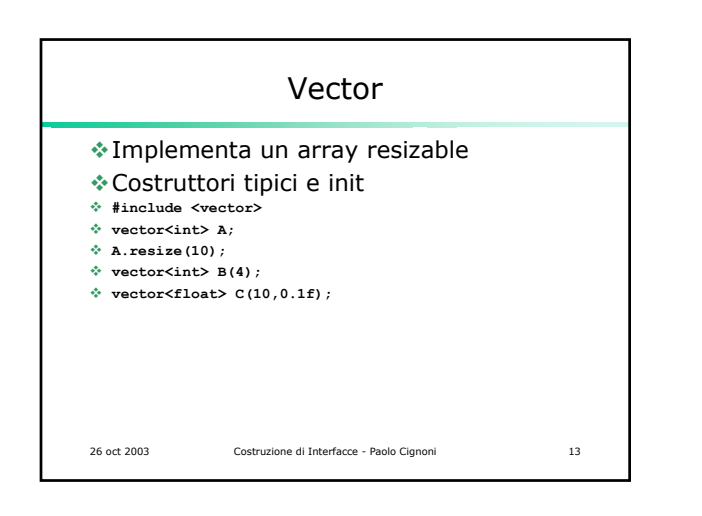

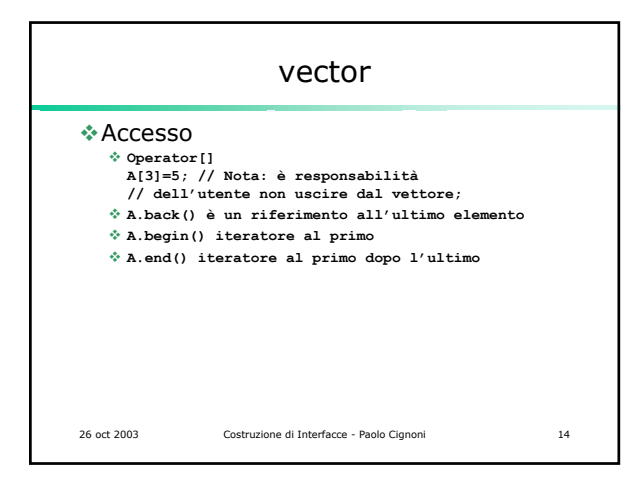

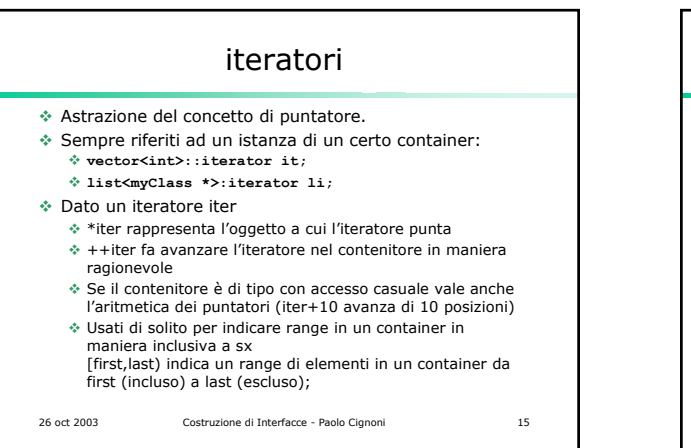

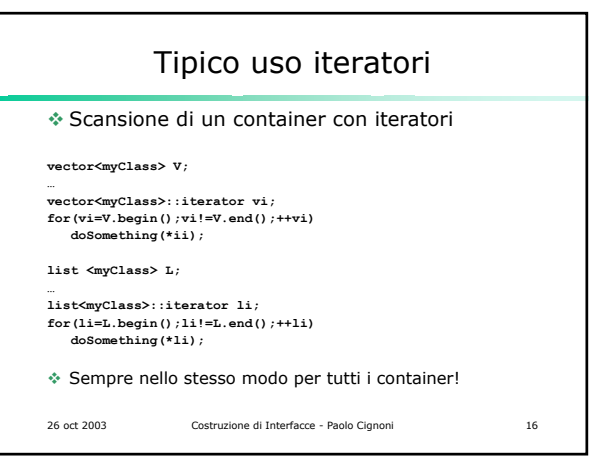

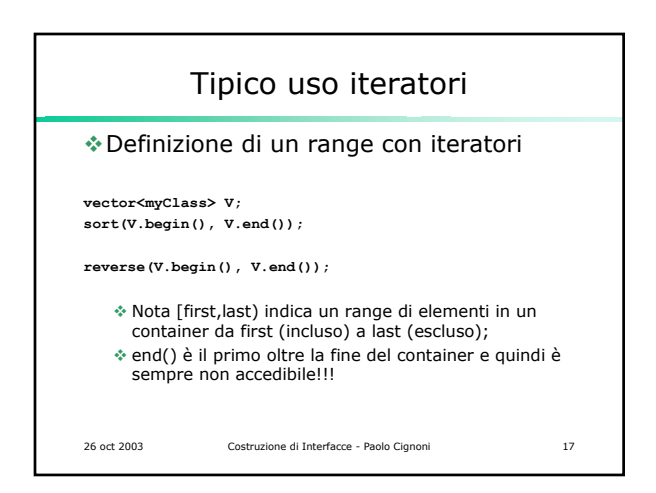

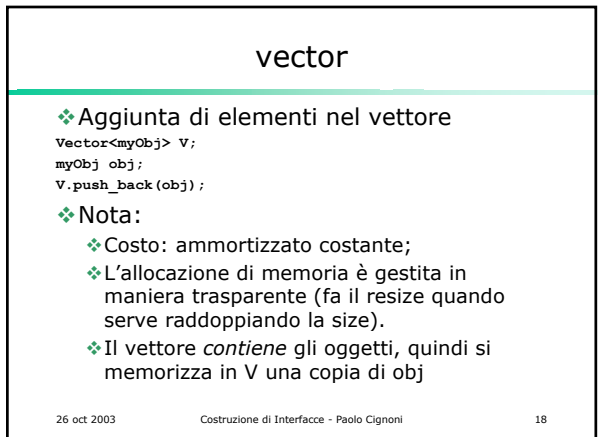

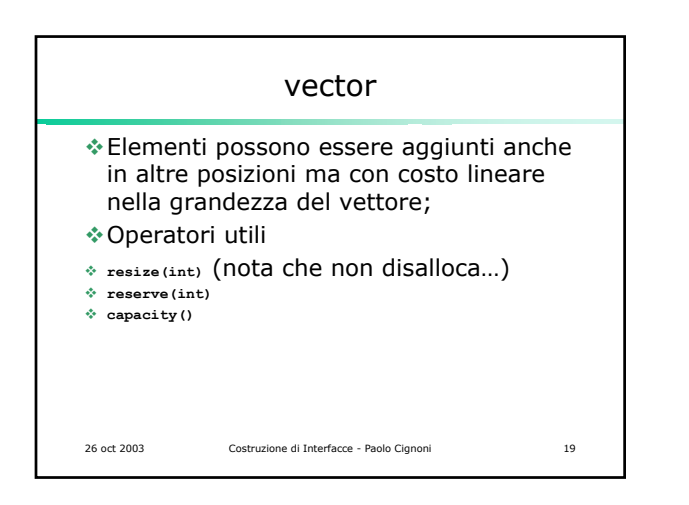

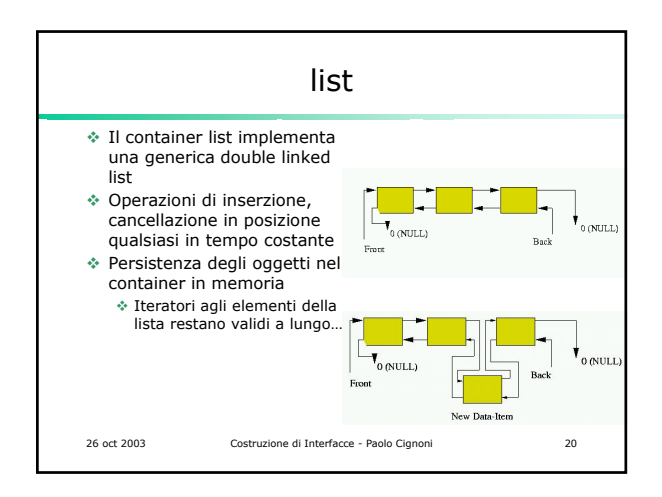

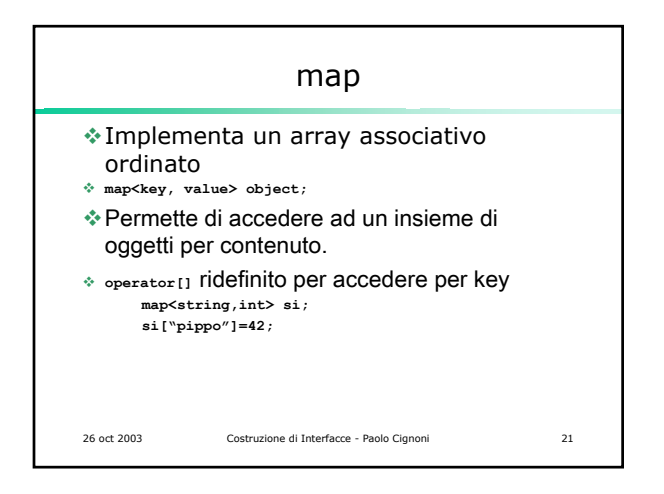

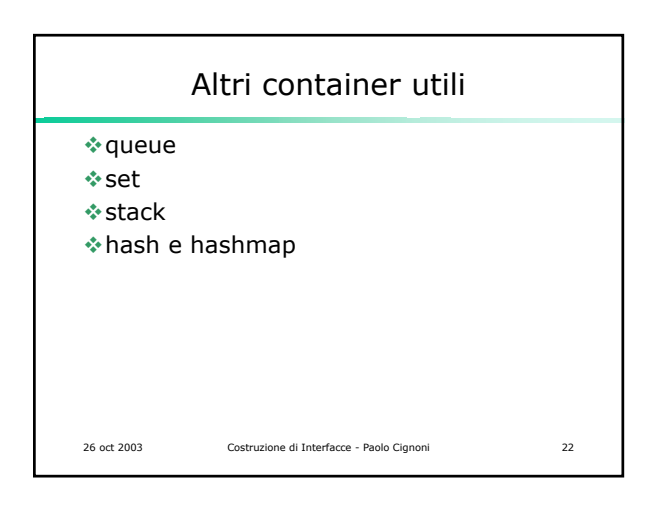

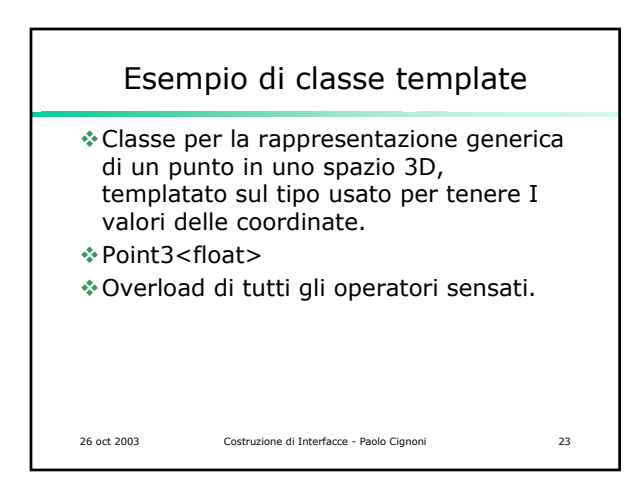

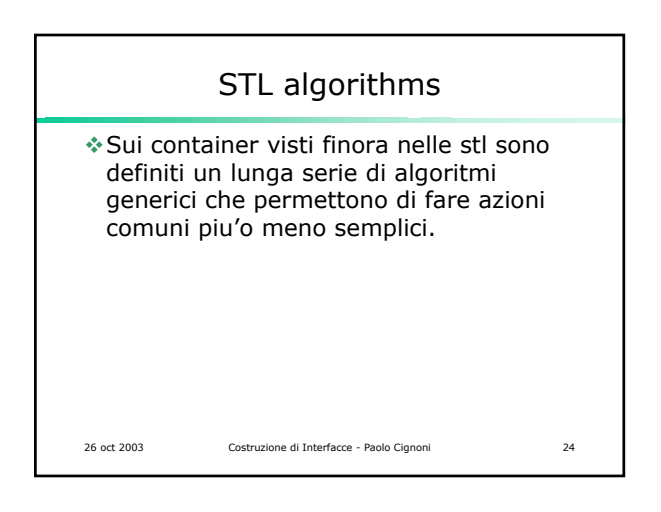

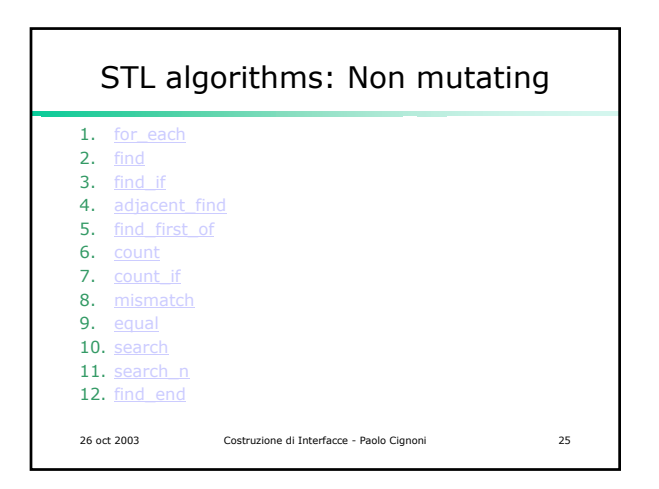

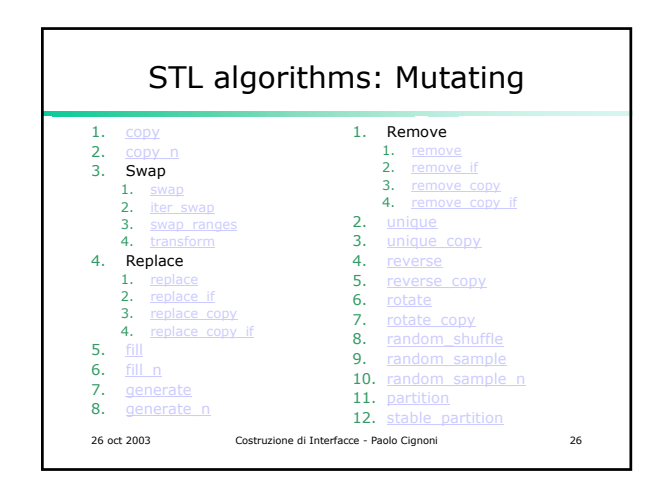

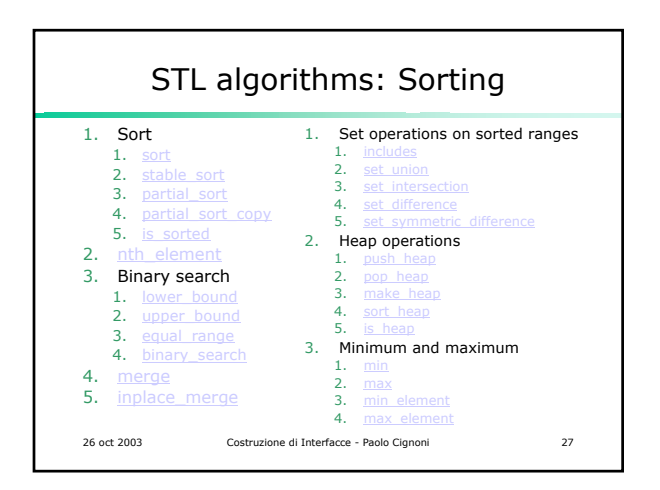